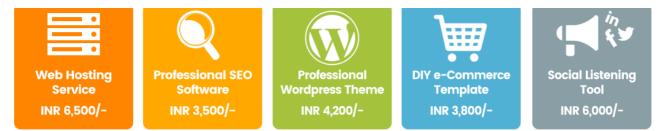

And Much More...

#### COURSE CURRICULUM

### **Basic Concepts of Marketing**

|                  | Introduction to Marketing 🐱                        | 0 | 00:10:00 |  |  |
|------------------|----------------------------------------------------|---|----------|--|--|
| $oldsymbol{eta}$ | Marketing Basics                                   | 0 | 00:05:00 |  |  |
| $oldsymbol{eta}$ | Marketing Environment                              | 0 | 00:10:00 |  |  |
| ⊙                | SWOT Analysis                                      | 0 | 00:05:00 |  |  |
|                  | Marketing Plan / Strategy                          | 0 | 00:10:00 |  |  |
|                  | Brand management and 4Ps                           | 0 | 00:10:00 |  |  |
|                  | Integrated Marketing Communication                 | 0 | 00:10:00 |  |  |
|                  | Segmentation, Targeting and Positioning            | 0 | 00:10:00 |  |  |
| Conc             | cept Overview & Brush-up                           |   |          |  |  |
|                  | Digital Marketing Concepts Overview & Brush-up PPT | 0 | 02:00:00 |  |  |
| Digit            | Digital Marketing Fundamentals                     |   |          |  |  |
|                  |                                                    |   | 00.25.00 |  |  |

| ⊙ | Introduction to Digital Marketing 🗸 | FREE | 0 | 00:25:00 |
|---|-------------------------------------|------|---|----------|
| ⊙ | Key Performance Indicators 🐱        |      | 0 | 00:15:00 |
| ⊙ | Types of Digital Marketing 🐱        |      | 0 | 00:20:00 |

|                  | The Noob Guide to Digital Marketing 🐱            | Ø | 00:30:00 |
|------------------|--------------------------------------------------|---|----------|
| $\odot$          | Digital Marketing Mix 🐱                          | 0 | 00:20:00 |
| $\odot$          | Digital Marketing Process 🐱                      | Ø | 00:15:00 |
| $\odot$          | How Search Engines read a website? 🐱             | Ø | 00:25:00 |
| $oldsymbol{eta}$ | Latent Semantic Indexing 🐱                       | 9 | 00:20:00 |
|                  | Business analysis 🐱                              | Ø | 00:10:00 |
| $\odot$          | Landing Page Guidelines V FREE                   | Ø | 00:20:00 |
|                  | Top 3 Call to Action Techniques that work 🐱      | 0 | 00:15:00 |
|                  | Sales Messaging & Conversion rate optimization 🐱 | Ø | 00:20:00 |
| $\odot$          | Anatomy of a SERP 🐱                              | 9 | 00:40:00 |
| SEO              |                                                  |   |          |
| $\odot$          | SEO 🗸                                            | Θ | 00:15:00 |

| lacksquare | SEO 🗸                    | Ø | 00:15:00 |
|------------|--------------------------|---|----------|
|            | On-page SEO Factors 🖌    | 0 | 00:45:00 |
|            | Google Ranking Factors 🐱 | 0 | 01:30:00 |
| ⊙          | Keyword Research 🐱       | 0 | 00:45:00 |
| ⊙          | Competition Analysis 🖌   | 0 | 00:35:00 |

### On-Page SEO Fundamentals

| ⊙ | SEO Title Tags 🐱   | 0 | 00:15:00 |
|---|--------------------|---|----------|
| ⊙ | Meta Description 🖌 | 0 | 00:15:00 |

| ⊙ | Meta Keywords 🖌                                    |      | 0 | 00:15:00 |
|---|----------------------------------------------------|------|---|----------|
| € | SEO Permalink Structure 🖌                          |      | 0 | 00:15:00 |
| € | Breadcrumbs & SILO Content Structure 🗸             |      | 0 | 00:30:00 |
| € | Heading Tags – H1, H2, H3, H4, H5, H6 🖌            |      | 0 | 00:10:00 |
| € | Image ALT Tags 🗸                                   | FREE | 0 | 00:15:00 |
| € | Keyword Proximity 🗸                                |      | 0 | 00:15:00 |
| ⊙ | Keyword Density & Consistency 🐱                    |      | 0 | 00:25:00 |
| € | SEO Content writing style 🖌                        |      | 0 | 00:10:00 |
| ⊙ | Contextual Internal & External Links 🐱             |      | 0 | 00:25:00 |
| € | On-page SEO for a Self-Hosted WordPress Web page 🐱 |      | 0 | 00:35:00 |

### Advanced SEO

| $oldsymbol{eta}$ | 301 Permanent Redirect and Canonical Tags 🐱 | 0 | 00:30:00 |
|------------------|---------------------------------------------|---|----------|
| $oldsymbol{eta}$ | Sitemap 🗸                                   | 0 | 00:20:00 |
| ⊙                | Robots.txt and Meta Robot 🐱                 | 9 | 00:25:00 |
| ⊙                | Rich Snippets 🖌                             | 9 | 00:20:00 |
| ⊙                | Open Graph 🐱                                | 9 | 00:15:00 |
| ⊙                | Page Caching & Page Speed 🐱                 | 9 | 00:15:00 |
| ⊙                | RSS Feed 🗸                                  | 9 | 00:20:00 |
| ⊙                | 404-Error – Broken Links 🖌                  | 9 | 00:15:00 |

| ⊙                | <u>Geo Tagging</u> 🗸                        | FREE | 0 | 00:10:00 |
|------------------|---------------------------------------------|------|---|----------|
| $\odot$          | Text to HTML Ratio 🖌                        |      | 0 | 00:15:00 |
| $oldsymbol{eta}$ | Mobile Responsiveness 🖌                     |      | 0 | 00:07:00 |
| $\odot$          | Boilerplate Content & Cornerstone content 🗸 |      | 0 | 00:10:00 |
| $\odot$          | Various SEO Audit Tools 🐱                   |      | 0 | 00:30:00 |
|                  | SEO Glossary 🐱                              |      | 0 | 00:30:00 |

# Off-page SEO and Popularity building

| $oldsymbol{eta}$ | Types of Links 🐱                                     | 0 | 00:20:00 |
|------------------|------------------------------------------------------|---|----------|
| $oldsymbol{eta}$ | NoFollow, DoFollow Links and PageRank 🐱              | 0 | 00:35:00 |
| $oldsymbol{eta}$ | Anchor Text and Natural Link Profile 🗸               | ٥ | 00:25:00 |
| $oldsymbol{eta}$ | Link Pyramid & Link Wheel 🐱                          | ٥ | 00:10:00 |
| $oldsymbol{eta}$ | Link Building Best Practices, PA and DA $\checkmark$ | ٥ | 00:20:00 |
| $oldsymbol{eta}$ | How to Find Relevant Sites for Backlinks 🐱           | ٥ | 01:00:00 |
| $oldsymbol{eta}$ | FFA / MFA Sites 🖌                                    | ٥ | 00:10:00 |
| $oldsymbol{eta}$ | SEO Don'ts (Black-hat Techniques) 🐱                  | 0 | 00:20:00 |
|                  | Starter Guide for SEO by Google 🐱                    | 0 | 02:00:00 |
|                  | SEO for beginners Handbook by SEJ 🐱                  | 0 | 02:00:00 |

### Local SEO

|         | Google Local Reviews Policy Guidelines 🐱                                   | 0 | 00:10:00 |  |  |
|---------|----------------------------------------------------------------------------|---|----------|--|--|
| Ecom    | Ecommerce SEO                                                              |   |          |  |  |
| ⊙       | ECommerce SEO 🖌                                                            | 0 | 00:30:00 |  |  |
|         | 5 Tips to optimize Ecommerce product detail page 🐱                         | 0 | 00:10:00 |  |  |
| Goog    | le Search Console                                                          |   |          |  |  |
| $\odot$ | Google Webmaster Tools (GWT) or Search Console 🗸                           | 0 | 01:30:00 |  |  |
|         | Top 3 ways to combat Google Penalty 🐱                                      | 0 | 00:15:00 |  |  |
| Conte   | ent Marketing                                                              |   |          |  |  |
|         | The Anatomy of Content Marketing 🗸                                         | 0 | 00:15:00 |  |  |
|         | The State of Content Marketing 🐱                                           | 0 | 00:15:00 |  |  |
|         | The Path to Content Marketing 🐱                                            | 0 | 00:15:00 |  |  |
|         | Where and how to do content marketing $\checkmark$                         | 0 | 00:20:00 |  |  |
|         | How to grow your business using content marketing ${ullevel{ absolution}}$ | 0 | 00:15:00 |  |  |
|         | How to get killer content ideas 🐱                                          | 0 | 00:15:00 |  |  |
|         | 21 Rules of Content Marketing 🖌                                            | 0 | 00:15:00 |  |  |
|         | The Content Grid 🖌                                                         | 0 | 00:20:00 |  |  |
|         | Secrets of Killer Blog Posts 🐱                                             | 0 | 00:20:00 |  |  |

# Google Adwords/PPC

| ⊙ | What is Adwords $ullet$ | Ø | 00:10:00 |
|---|-------------------------|---|----------|
|---|-------------------------|---|----------|

| €                | Definition of PPC/CPC & PPA/CPA, Enhanced CPC 🗸                         | 0 | 00:25:00 |
|------------------|-------------------------------------------------------------------------|---|----------|
| $oldsymbol{eta}$ | Types of Ad Networks: Search, Display, Shopping, Video, Mobile $ulleho$ | 0 | 00:25:00 |
|                  | Image Ad Types 🖌                                                        | 0 | 00:07:00 |
| €                | Bidding 🗸                                                               | 0 | 00:25:00 |
| €                | Quality Score 🖌                                                         | 0 | 00:20:00 |
| €                | Adwords Keywords 🐱                                                      | 0 | 00:25:00 |
| €                | Broad Match Modifier 🐱                                                  | 0 | 00:10:00 |
| €                | Ad Group & Ad Copy 🐱                                                    | 0 | 00:25:00 |
| €                | Ad Extension 🖌                                                          | 0 | 00:20:00 |
| €                | Remarketing 🖌                                                           | 0 | 00:25:00 |
| €                | Automation Rules                                                        | 0 | 00:15:00 |
| €                | Dimensions 🗸                                                            | 0 | 00:20:00 |
| €                | Conversion Tracking 🖌                                                   | 0 | 00:25:00 |
| ⊘                | Adwords Reports & Optimization 🖌                                        | 0 | 00:15:00 |
| ⊙                | Adwords Policy 🗸                                                        | 0 | 00:15:00 |
| $oldsymbol{eta}$ | Adwords Help Center 🖌                                                   | 0 | 00:10:00 |
| lacksquare       | How to create a search network only PPC campaign ${ulleve}$             | 0 | 00:30:00 |
|                  | Adwords Search Ads – Concept Excel Sheet 🖌                              | 0 | 00:30:00 |
| $oldsymbol{eta}$ | How to create a display network only campaign 🐱                         | 0 | 00:30:00 |

| ⊙ | How to create video ad campaigns 🖌                                    | 0 | 00:15:00 |
|---|-----------------------------------------------------------------------|---|----------|
| € | How to setup shopping ad campaign 🐱                                   | 0 | 00:20:00 |
| € | How to create Gmail Ads? 🐱                                            | 0 | 00:10:00 |
| ⊙ | Dynamic Search Ads 🐱                                                  | 0 | 00:10:00 |
|   | Adwords Screenshots 🗸                                                 | 0 | 00:30:00 |
|   | What is Free Clicks in Adwords? 🖌                                     | 0 | 00:10:00 |
|   | Measuring performance in Search network Ads 🐱                         | 0 | 00:20:00 |
|   | Measuring Display Ad performance 🗸                                    | 0 | 00:20:00 |
|   | Measure Video Ad Performance 🐱                                        | 0 | 00:20:00 |
|   | Non-skippable Video Ads                                               | 0 | 00:10:00 |
|   | Monitor & Optimize Your Shopping Campaign 🐱                           | 0 | 00:30:00 |
|   | Analytics and AdWords 🐱                                               | 0 | 00:20:00 |
|   | Other Media Buying Techniques 🐱                                       | 0 | 00:15:00 |
| ⊙ | Useful Third Party Resources on SEM 🐱                                 | 0 | 06:40:00 |
|   | Google adwords new interface with 7 exclusive new features            | 0 | 00:15:00 |
|   | Solved Question Answers for Adwords Fundamental 🐱                     | 0 | 01:00:00 |
|   | Solved Question Answers for Adwords Advanced Display Ads $\checkmark$ | 0 | 01:00:00 |
|   | Google Adwords Exam Study Materials 🐱                                 | 0 | 04:00:00 |
|   | Google Adwords Exam Guide & Links 🖌                                   | 0 | 02:00:00 |

### Social Media Marketing

| $\odot$          | What is Social Media Marketing 🖌                                     | 0 | 00:30:00 |
|------------------|----------------------------------------------------------------------|---|----------|
| $\odot$          | Social KPI and Engagement Metrics 🖌                                  | 0 | 00:40:00 |
| $\odot$          | Types of Social Media Marketing 🖌                                    | 0 | 00:30:00 |
| $\odot$          | Social and Brand Building Guidelines $\checkmark$                    | 0 | 00:40:00 |
| $\odot$          | Best Practices for Social Media Marketing 🐱                          | 0 | 00:20:00 |
| $\odot$          | Cross Platform Integration, Social Logins, etc $\checkmark$          | 0 | 00:40:00 |
| $oldsymbol{eta}$ | Software Used in Social Media Marketing 🖌                            | 0 | 00:22:00 |
|                  | Sharing Avalanche of Social Media 🐱                                  | 0 | 00:30:00 |
|                  | 100 Killer Ideas for your Social Media Content                       | 0 | 00:30:00 |
| $\odot$          | Facebook Profile 🗸                                                   | 0 | 00:15:00 |
|                  | All About Facebook Ads                                               | 0 | 00:45:00 |
|                  | Facebook Marketing: Use of Positive & Negative Emotion Words $ullet$ | 0 | 00:20:00 |
|                  | Facebook Blueprint Certification 🖌                                   | 0 | 01:00:00 |
|                  | Get the most out of Twitter 🖌                                        | 0 | 00:20:00 |
|                  | Social Media Marketing Handbook by SEJ 🐱                             | 0 | 02:00:00 |

### Email Marketing

| ⊙ | Email Marketing – Complete Guide, Definition & Types 🐱 | 0 | 00:45:00 |
|---|--------------------------------------------------------|---|----------|
|   | CAN SPAM Act and Email List 🐱                          | 0 | 00:10:00 |

| Subject and Body of an Email campaign 🐱                        | Ø | 00:15:00 |
|----------------------------------------------------------------|---|----------|
| Email Click Rate and Bounce Rate 🐱                             | Ø | 00:10:00 |
| Email Spam and Abuse 🖌                                         | Ø | 00:10:00 |
| Email blacklist, whitelist, opt-in and UTM tracking $ {ullet}$ | Ø | 00:10:00 |
| Email Campaign Delivery Checklist 🐱                            | Ø | 00:10:00 |

### Bulk SMS Marketing

| ⊙ | SMS Marketing 🐱                                              | 0 | 00:20:00 |
|---|--------------------------------------------------------------|---|----------|
|   | SMS Marketing- Type, Sender ID, DND/Non DND and more $ullet$ | 0 | 00:15:00 |

# **Google Analytics**

| €                                                                                                    | Google Analytics – What to do and what to get? 🐱          | 0 | 00:20:00 |
|----------------------------------------------------------------------------------------------------|-----------------------------------------------------------|---|----------|
| $igodoldsymbol{igodoldsymbol{igo$ | Analytics Tracking Code 🐱                                 | Ø | 00:10:00 |
| ⊙                                                                                                    | Analytics Goal Setup 🐱                                    | Ø | 00:15:00 |
| ⊙                                                                                                    | Analytics Funnel View 🐱                                   | Ø | 00:15:00 |
| ⊙                                                                                                    | Analytics Ecommerce tracking and WordPress plugin 🖌       | Ø | 00:15:00 |
| ⊙                                                                                                    | How to Check Analytics and Derive Custom Report ${ullet}$ | Ø | 00:10:00 |
|                                                                                                    | Google Analytics – Explanation Excel Sheet 🐱              | Ø | 00:30:00 |
|                                                                                                    | Solved Question Answer for Analytics 🖌                    | Ø | 01:00:00 |

## Mobile Marketing

| $\odot$ | Mobile App Marketing & ASO 🖌 | Θ | 00:20:00 |
|---------|------------------------------|---|----------|
|---------|------------------------------|---|----------|

#### 00:25:00

### Website Planning & Creation

| ⊙                | How to select domain names 🐱                                                    | 0 | 00:10:00 |
|------------------|---------------------------------------------------------------------------------|---|----------|
| $\odot$          | Domain Control Panel 🐱                                                          | 0 | 00:15:00 |
| ⊘                | Anatomy of Cpanel, Web Hosting and Types $ullet$                                | 0 | 00:30:00 |
| ⊙                | Filezilla & FTP Concept 🐱                                                       | 0 | 00:20:00 |
| ⊘                | Softaculous Auto Script and about CMS – WordPress, Joomla,<br>Drupal, Magento 🖌 | 0 | 00:25:00 |
| ⊘                | WordPress Theme and Backend 🐱                                                   | 0 | 00:20:00 |
| $\odot$          | WordPress Maintenance and Security 🐱                                            | 0 | 00:20:00 |
| $oldsymbol{eta}$ | Web Design and Content best practices $\checkmark$                              | 0 | 00:40:00 |
| $oldsymbol{eta}$ | Ecommerce concept 🗸                                                             | 0 | 00:30:00 |

#### Affiliate Marketing

| © | Affiliate Marketing 🖌                                                                | Ø | 00:25:00 |
|---|--------------------------------------------------------------------------------------|---|----------|
| © | Affiliate Marketing – Platforms, Best Practices, Link Cloaking and more $\checkmark$ | Ø | 00:30:00 |

#### ORM

| lacksquare | Online Reputation Management 🐱 | Ø | 00:20:00 |
|------------|--------------------------------|---|----------|
|------------|--------------------------------|---|----------|

#### Lead Generation

▶ Lead Generation & Growth Hacking 
 ▶ 00:30:00

#### **Earning Money Online**

Best ways to earn money online 👻

#### **(**) 01:00:00

### **Content Writing**

Ē

| Function & Purpose of a website 🐱                                           | 0 | 00:10:00 |
|-----------------------------------------------------------------------------|---|----------|
| Decoding Reader's Psychology 🐱                                              | 0 | 00:10:00 |
| Goal of a website – Writer's contribution 🖌                                 | 0 | 00:10:00 |
| Writing a compelling web page 🐱                                             | 0 | 00:10:00 |
| War of Words: Web Writer's Choice 🖌                                         | 0 | 00:10:00 |
| Building up web page content 🐱                                              | 0 | 00:10:00 |
| Writing Headlines that matter 🖌                                             | 0 | 00:15:00 |
| The ABC of bullet points 🐱                                                  | 0 | 00:15:00 |
| Tips to write magnetic content 🖌                                            | 0 | 00:10:00 |
| Improve creativity in web content writing 🐱                                 | 0 | 00:10:00 |
| Role of keywords in web content writing $\checkmark$                        | 0 | 00:05:00 |
| Use of keywords in content heading $\checkmark$                             | 0 | 00:05:00 |
| Relevance of keyword density in web content ${\color{black} $               | 0 | 00:05:00 |
| Become a more productive content writer 🐱                                   | 0 | 00:05:00 |
| A writer's identity – Unique Voice 🖌                                        | 0 | 00:10:00 |
| Web Writer's Friend – Twitter 🖌                                             | 0 | 00:05:00 |
| How to create compelling content- By Brian Clark – Founder of Copyblogger 🖌 | 0 | 00:30:00 |

### Effective Newsletter Writing

|      | Why newsletters? 🗸                                  | ٥ | 00:10:00 |
|------|-----------------------------------------------------|---|----------|
|      | What readers look for in your newsletter? 🗸         | ٥ | 00:10:00 |
|      | Subject line to increase open rates in newsletter 🐱 | Ø | 00:10:00 |
|      | Get more CTR on your newsletter 🐱                   | Ø | 00:05:00 |
|      | Make your newsletter personal 🐱                     | Ø | 00:05:00 |
|      | Newsletter writing mistakes 🐱                       | Ø | 00:05:00 |
|      | Tips to write engaging newsletter content 🖌         | Ø | 00:05:00 |
|      | Anchor text secrets of newsletter 🐱                 | Ø | 00:05:00 |
|      | Make your newsletter readers curious 🐱              | Ø | 00:05:00 |
|      | Touch-base with your newsletter readers 🐱           | Ø | 00:05:00 |
|      | Writing inspirational newsletter 🖌                  | Ø | 00:05:00 |
|      | Email Newsletters 101 by Michael Griffin 🐱          | 0 | 02:00:00 |
| Vide | o Marketing                                         |   |          |
|      | Video Marketing 🖌                                   | 0 | 00:15:00 |

### Add Ons

| $oldsymbol{eta}$ | <u>Misc. Videos</u>                                  | FREE | 0 | 00:45:00 |
|------------------|------------------------------------------------------|------|---|----------|
|                  | How to use Google search like a Pro 🖌                |      | 0 | 00:20:00 |
|                  | How Search Works in 2016 and thereafter $\checkmark$ |      | 0 | 00:20:00 |

|      | Killer SEO Checklist [Infographic] 🐱                                  | 0 | 00:30:00 |
|------|-----------------------------------------------------------------------|---|----------|
|      | Bulk Location upload via Google Places or Google Local ${ullevel{v}}$ | ٥ | 00:25:00 |
|      | More Local SEO Tips 🐱                                                 | ٥ | 02:00:00 |
|      | What is Keyword cannibalization 🐱                                     | ٥ | 00:15:00 |
| Ē    | Facebook Post Samples & Ideas 🐱                                       | ٥ | 00:20:00 |
| Ē    | Digital Marketing – Brief Steps & Simple Blueprint 🗸                  | ٥ | 00:15:00 |
| Ē    | SEO for Multi-Lingual Websites                                        | ٥ | 00:30:00 |
| ⊙    | What to consider while creating Robots.txt file for ecommerce sites 🖌 | 0 | 00:15:00 |
| ⊙    | SEO Checklist for New Websites – Useful Third Party Resource $ullet$  | ٥ | 00:18:00 |
|      | 120 Adwords Scripts to supercharge your PPC campaign                  | 0 | 01:00:00 |
| Ē    | Insights & Books directly from Google                                 | ٥ | 10:00:00 |
| Repo | orts & Templates                                                      |   |          |
|      | Sample Report & Template Formats 🖌                                    | 0 | 01:00:00 |
| Web  | inar                                                                  |   |          |
| ⊙    | Live Sessions and Webinars 🖌                                          | 0 | 03:00:00 |
| ⊙    | Free Webinars on Digital Marketing 🗸 FREE                             | 0 | 03:00:00 |
| Case | Studies                                                               |   |          |
| Ē    | Case Studies                                                          | Δ | 01:00:00 |

**Evaluation Test** 

|    | SEO Quiz            | 0 | 00:30:00 |
|----|---------------------|---|----------|
| V  | The Adwords Quiz    | 0 | 01:00:00 |
| Ma | arketing Automation |   |          |

|  | Marketing Automation 🖌 | Ø | 00:10:00 |
|--|------------------------|---|----------|
|--|------------------------|---|----------|

## Online Bidding

| Online Bidding – How to write a good proposal | 0 | 00:00:00 |
|-----------------------------------------------|---|----------|
| Online bidding – How to bid in Upwork         | Ø | 00:00:00 |
| Online Bidding – Few winning tips             | Ø | 00:00:00 |
| Online bidding – few good resources           | Ø | 00:00:00 |

### New uploads

| $oldsymbol{eta}$ | Social Media Marketing Plan: How to                                      | FREE | 0 | 00:04:00 |
|------------------|--------------------------------------------------------------------------|------|---|----------|
| $oldsymbol{eta}$ | Social Media Content idea generation                                     | FREE | 0 | 00:04:00 |
| $oldsymbol{eta}$ | Industry based hashtags and how to find them                             | FREE | 0 | 00:03:00 |
| $oldsymbol{eta}$ | <u>Hash Tags</u>                                                         | FREE | 0 | 00:02:00 |
| $oldsymbol{eta}$ | <u>Right number of hashtags for your Facebook post</u>                   | FREE | 0 | 00:03:00 |
| $\odot$          | <u>Social Media Marketing – Goals &amp; Objectives</u>                   | FREE | 0 | 00:04:00 |
| $oldsymbol{eta}$ | 2 Most Important Things That You Should Know For Social Media<br>and SEO |      | 0 | 00:10:00 |
|                  | Social media audit                                                       |      | 0 | 00:20:00 |
| $oldsymbol{eta}$ | Add pages to watch on Facebook                                           |      | 0 | 00:05:00 |

| ⊙                                          | Beat Algorithm Issues on Facebook With These Tips            | 0 | 00:05:00 |
|--------------------------------------------|--------------------------------------------------------------|---|----------|
| $oldsymbol{eta}$                           | Best Social Media Platform When Target Group is Female       | 0 | 00:03:00 |
| $\odot$                                    | Check Insights-of Facebook Page – Pageviews                  | 0 | 00:05:00 |
| igodoldoldoldoldoldoldoldoldoldoldoldoldol | Create Brand Page on Google Plus                             | 0 | 00:05:00 |
| ⊘                                          | How Many Characters are Right For Facebook Post              | 0 | 00:05:00 |
| ⊘                                          | How to bookmark a page on Diigo                              | 0 | 00:05:00 |
| lacksquare                                 | How to bookmark on stumbleupon                               | 0 | 00:05:00 |
| ⊘                                          | How to change Facebook Page Layout                           | 0 | 00:05:00 |
| lacksquare                                 | How to create company page on LinkedIn                       | 0 | 00:05:00 |
| igodoldoldoldoldoldoldoldoldoldoldoldoldol | How to create fb brand page                                  | 0 | 00:05:00 |
| ⊘                                          | How to create perfect post for Fb                            | 0 | 00:05:00 |
| igodoldoldoldoldoldoldoldoldoldoldoldoldol | How to Create Twitter Profile                                | 0 | 00:05:00 |
| ⊘                                          | How to scoop.it                                              | 0 | 00:05:00 |
| ⊘                                          | How to Set Preferred page audience for brand page – Facebook | 0 | 00:05:00 |
| $oldsymbol{eta}$                           | Selecting Audience For Facebook Post                         | 0 | 00:05:00 |
| $oldsymbol{eta}$                           | FB Message Reply & Auto Responder                            | 0 | 00:05:00 |
| $oldsymbol{eta}$                           | Social Media Content Research                                | 0 | 00:10:00 |
| $oldsymbol{eta}$                           | Keyword Ranking Report                                       | 0 | 00:05:00 |
| $oldsymbol{eta}$                           | Keywords Ranking                                             | 0 | 00:05:00 |

| €                | Social Bookmarking                                                         | 0 | 00:10:00 |
|------------------|----------------------------------------------------------------------------|---|----------|
| $oldsymbol{eta}$ | On-Page Optimization of Blog Hotel Coral                                   | 0 | 00:15:00 |
| ⊙                | Setting up Sitemap.xml through Yoast SEO plugin in WordPress               | 0 | 00:05:00 |
| €                | Google Analytics Audience Overview                                         | 0 | 00:10:00 |
| €                | Google Analytics Tracking Code Installation in WordPress                   | 0 | 00:10:00 |
| €                | AdWords Campaign Report                                                    | 0 | 00:05:00 |
| €                | Website Audit – 1                                                          | 0 | 00:05:00 |
| €                | Website Audit – 2                                                          | 0 | 00:16:00 |
| €                | Facebook Lead Generation Ad                                                | 0 | 00:30:00 |
| €                | Upload product in Facebook Shopping Section                                | 0 | 00:15:00 |
| €                | Social Media Content Calendar                                              | 0 | 00:10:00 |
| €                | Social Creatives Designing                                                 | 0 | 00:05:00 |
| €                | What to post on social media – basic content ideas                         | 0 | 00:05:00 |
| €                | Instagram Shadowban                                                        | 0 | 00:05:00 |
| €                | Pricing in Marketing                                                       | 0 | 00:05:00 |
| ⊙                | LSI Keywords                                                               | 0 | 00:05:00 |
| €                | How to transfer wordpress from sub folder to root folder under same domain | 0 | 00:15:00 |
| ⊙                | The AIDA Model                                                             | 0 | 00:10:00 |
| €                | New product development                                                    | 0 | 00:10:00 |

| Positioning                                    | 0 | 00:10:00 |
|------------------------------------------------|---|----------|
| Product Strategy Planning                      | 0 | 00:10:00 |
| Personal Selling                               | 0 | 00:10:00 |
| Steps in communication process                 | 0 | 00:05:00 |
| Interactive content in digital marketing       | 0 | 00:15:00 |
| Black Hat SEO                                  | 0 | 00:05:00 |
| Forum Posting                                  | 0 | 00:05:00 |
| Page ranking                                   | 0 | 00:05:00 |
| Personal Branding                              | 0 | 00:10:00 |
| Ranking Algorithm                              | 0 | 00:05:00 |
| Search Engines                                 | 0 | 00:05:00 |
| User Generated Content                         | 0 | 00:05:00 |
| Artificial Intelligence in Digital Marketing   | 0 | 00:15:00 |
| Gamification & Digital Marketing               | 0 | 00:15:00 |
| Dynamic Remarketing Campaigns – Google Adwords | 0 | 00:45:00 |
| Social Media Overview                          | 0 | 00:15:00 |
| Facebook Overview                              | 0 | 00:05:00 |
| Facebook Best Practices                        | 0 | 00:10:00 |
| How to make your Facebook Page?                | 0 | 00:10:00 |

| LinkedIn Overview                                                   | 0 | 00:10:00 |
|---------------------------------------------------------------------|---|----------|
| LinkedIn best practices                                             | 0 | 00:10:00 |
| Instagram Overview                                                  | 0 | 00:05:00 |
| Instagram best practices                                            | 0 | 00:10:00 |
| Twitter overview                                                    | 0 | 00:10:00 |
| Twitter best practices                                              | 0 | 00:10:00 |
| Facebook Pixel                                                      | 0 | 00:20:00 |
| Youtube overview                                                    | 0 | 00:10:00 |
| Youtube Best Practices                                              | 0 | 00:10:00 |
| Youtube hacks and tricks                                            | 0 | 00:15:00 |
| Google+                                                             | 0 | 00:10:00 |
| Retargeting                                                         | 0 | 00:10:00 |
| How to generate leads from Facebook – A handbook                    | 0 | 01:00:00 |
| Lead generation guidebook for Pro users                             | 0 | 01:00:00 |
| Online lead generation handbook for beginners                       | 0 | 00:30:00 |
| Google webmasters guidebook                                         | 0 | 01:30:00 |
| Google analytics guidebook                                          | 0 | 00:30:00 |
| Overdelivery in Google Adwords                                      | 0 | 00:10:00 |
| How to write SEO meta tags for non wordpress websites<br>(HTML/PHP) | 0 | 00:10:00 |

|      | How to setup Facebook Base Pixel & Event pixel for lead conversion<br>tracking 🐱 | 0 | 00:10:00 |
|------|----------------------------------------------------------------------------------|---|----------|
|      | How to create a Bumper Video Ad campaign                                         | Ø | 00:15:00 |
|      | Black hat SEO – Complete Guide                                                   | Ø | 00:30:00 |
| ⊙    | How to create custom look-alike audience in Facebook ads ${ulleve}$              | Ø | 00:10:00 |
|      | Adwords new updates May 2018 🖌                                                   | Ø | 00:30:00 |
|      | Introduction to Google Data Studio                                               | Ø | 00:30:00 |
| Refe | r & Earn                                                                         |   |          |
| _    |                                                                                  |   |          |

Ð

FREE

00:03:00

#### **EBOOKS**

Refer & Earn

| Get 18 Great Ebooks Absolutely Free!                                                                                                    |
|----------------------------------------------------------------------------------------------------|
| se subscribe to get 18 great ebooks on Digital Marketing, SEO, Socia<br>a Marketing Strategies & more. Enter your email to get FREE access |
| enter your name                                                                                                    |
| enter your email address                                                                                                    |
| Download Now                                                                                                    |
| Your email address is 100% safe from spam!                                                                                                 |

#### OFFERS

# Offer on Udemy (Worldwide)

Learn Complete Advanced SEO from Udemy. Save up to 89%. Lifetime access . <u>Click here</u> Offer validity-On-going